# **Vláknové programování část XI**

#### **Lukáš Hejmánek, Petr Holub {xhejtman,hopet}@ics.muni.cz**

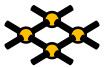

Laboratoř pokročilých síťových technologií

PV192 2010–05–06

 $1\Box$  $\rightarrow$   $\bigcirc$   $\alpha$   $\bigcirc$   $\rightarrow$   $\neg$   $\neg$ 

[Ada](#page-2-0) [Erlang](#page-35-0) dan bersemu di bersemu dan bersemu di bersemu dan bersemu di bersemu dan bersemu di bersemu di bers

# Přehled přednášky

#### [Ada](#page-2-0)

[Základy jazyka](#page-2-0) [Paralelní programování](#page-18-0)

#### [Erlang](#page-35-0)

 $\sqrt{2\pi}$ 

✖

 $\overline{\phantom{0}}$ 

 $\overline{\phantom{a}}$ 

 $\overline{a}$ 

<span id="page-2-0"></span> $\searrow$ 

Ada

"Regression testing?" What's that? If it compiles, it is good, if it boots up it is perfect.

– Linus Torvalds

Compilable but broken code is even worse than working code. – Alan Cox during a bright moment on the linux-kernel list

**Ada:**

Ideally, when compiles fine it also runs fine.

# Ada

- Ada 83/95/2005
- jazyk orientovaný na spolehlivé aplikace: vojáci, letectví, ...
- WORM: write once read many
- silně typovaný jazyk
- podpora paralelismu
- enkapsulace, výjimky, objekty, správa paměti, atd.
- $\bullet$  GNAT
	- volně dostupný překladač, frontend k GCC
- materiály na webu
	- (Annotated) Reference Manual
		- **<http://www.adaic.org/standards/ada05.html>**
	- ◾ **<http://stwww.weizmann.ac.il/g-cs/benari/books/index.html#ase>**
	- ◾ **<http://en.wikibooks.org/wiki/Programming:Ada>**
	- ◾ **<http://www.adahome.com/Tutorials/Lovelace/lovelace.htm>**
	- ◾ **<http://www.pegasoft.ca/resources/boblap/book.html>**

### Ada: Hello World!

```
1 with Ada.Text_IO;
 3 procedure Hello is
 begin
5 Ada.Text_IO.Put_Line ("Hello, world!");
 end Hello;
```
- normální kompilace **gnatmake hello.adb**
- přidané kontroly

**gnatmake -gnatya -gnatyb -gnatyc -gnatye -gnatyf -gnatyi -gnatyk -gnatyl -gnatyn -gnatyp -gnatyr -gnatyt -g -gnato -gnatf -fstack-check hello.adb**

# Ada: typy

#### ● Základní typy

- ◾ celočíselné, plovoucí, decimální
- výčty
- pole
- záznamy (struktury)
- ukazatele (access)
- úlohy (tasks)
- rozhraní (interfaces)

```
Y : Boolean;
2 S : String;
  F : Float;
4 Addr : System.Address;
  type uhel is delta 1 / (60 * 60) range 0.0 .. 360.0;
6 type teplomer is delta 10.0**(-2) digits 10 range -273.15 .. 5000.0;
  type pole is array (1 .. 10) of Natural;
8 X : String (1 .. 10) := (others => ' ');
  type Enum is (A, B, C);
10 \mathbf{E} : Enum := A;
```
# Ada: typy

• Anonymní vs. pojmenované typy

```
X : String (1 .. 10) := (others => ' ');
2 subtype My_String is String (1 .. 10);
 Y : My_String := (others => ' ');
```
● Privátní versus limitované privátní typy

```
type typ_X is private; -- nevidime dovnitr
2 type typ_X is limited private; -- nelze priradit
```
# Ada: typy

#### ● Záznamy / Struktury

```
1 type Car is record
      Identity : Long_Long_Integer;
3 Number_Wheels : Positive range 1 .. 10;
      Paint : Color;
5 Horse_Power_kW : Float range 0.0 .. 2_000.0;
      Consumption : Float range 0.0 .. 100.0;
7 end record;
9 BMW : Car :=
     (Identity => 2007_752_83992434,
11 Number Wheels => 5.
      Horse_Power_kW => 190.0,
13 Consumption => 10.1,
      Paint => Blue);
```
● Variantní záznamy, uniony

# Ada: typy

#### ● Objekty – tagované záznamy

```
1 type Person is tagged
     record
3 Name : String (1 .. 10);
       Gender : Gender_Type;
5 end record;
7 type Programmer is new Person with
     record
9 Skilled_In : Language_List;
     end record;
11
  function Get_Skills (P : Programmer) return Language_List;
```
### Ada: typy

• Typy vs. podtypy

```
type Integer_1 is range 1 .. 10;
2 subtype Integer_2 is Integer_1 range 7 .. 11;
 A : Integer_1 := 8;
4 B : Integer_2 := A; -- OK
6 type Integer_1 is range 1 .. 10;
  type Integer_2 is new Integer_1 range 2 .. 8;
8 A : Integer_1 := 8;
 B : Integer_2 := A; -- nelze!
10 C : Integer_2 := Integer_2 (A); -- OK
```
# Ada: typy

#### ● Ukazatele

```
type Day_Of_Month is range 1 .. 31;
2 type Day_Of_Month_Access is access Day_Of_Month;
  type Day_Of_Month_Access_All is access all Day_Of_Month;
4 for Day_Of_Month_Access'Storage_Pool use Pool_Name;
  procedure Test (Call_Back: access procedure (Id: Integer; Text: String));
6
  DoM : Day_Of_Month;
8 DoMA : Day_Of_Month_Access := Dom'Access; -- neee
  DoMAA : Day_Of_Month_Access_All := Dom'Access; -- jo
10
  DoMA : Day_Of_Month_Access := new Day_Of_Month;
12 procedure Free is new Ada.Unchecked_Deallocation
          (Object => Day_Of_Month
14 Name => Day Of Month Access);
  Free (DoMA);
```
# Ada: typy

```
• Atributy
```

```
type barvy is (cervena, zelena, modra);
2 \vert barvy' Pos (cervena) - = 0
  barvy'Val(0) -- = cervena
4 type pole is array (1 .. 10) of Natural;
  pole'First -- = 1
6 pole'Last -- = 10
  pole'Range -- = 1 .. 10
8 type Byte is range -128 .. 127;
  for Byte'Size use 8;
10 Byte'Min -- = -128
  Byte'Max -- = 127
12 F : Float;
  F'Ceiling;
14 F'Floor;
  F'Rounding;
16 F'Image -- Float -> String
  Float'Val -- String -> Float
```
# Ada: řídící struktury

```
1 if condition then
         statement;
3 else
         other statement;
5 end if;
7 case X is
         when 1 =>
9 Walk The Dog:
         when 5 =>
11 Launch Nuke;
         when 8 | 10 =>
13 Sell All Stock:
         when others =>
15 Self Destruct;
  end case;
17
  Until_Loop :
19 loop
        X := Calculate_Something;
21 exit Until_Loop when X > 5;
  end loop Until_Loop;
23
  for I in X'Range loop
25 X (I) := Get_Next_Element;
  end loop;
```
### Ada: výjimky

```
package body Directory_Enquiries is
2
      procedure Insert (New_Name : in Name;
4 New_Number : in Number)
      is
6 begin
        if New_Name = Old_Entry.A_Name then
8 raise Name Duplicated;
        end if;
10 New Entry := new Dir Node'(New Name, New Number,);
      exception
12 when Storage_Error => raise Directory_Full;
      end Insert;
14
      procedure Lookup (Given_Name : in Name;
16 Corr_Number : out Number)
      is
18 begin
        if not Found then
20 raise Name_Absent;
        end if;
22 end Lookup;
24 end Directory_Enquiries;
```
# Ada: procedury, funkce

- procedury: **in**, **out** a **in out** parametry
- funkce: pouze **in** parametry, vrací hodnotu

```
1 procedure Procedura (A, B : in Integer := 0;
                 C : out Unbounded_String;
3 D : in out Natural)
  is
5 begin
         C := To_Unbounded_String(A'Image & " " & B'Image);
7 D := D + 1;
  end Procedura;
9
  function Funkce (A, B: Integer) return String
11 is
         Retezec : Unbounded_String;
13 Prirozene Cislo : Natural:
  begin
15 Procedura (A, B, Retezec, Prirozene_Cislo);
         Procedura (Retezec, Prirozene_Cislo);
17 Procedura (B => B, A => A, Retezec, Prirozene_Cislo);
          return To_String (Retezec);
19 end Funkce;
21 type Callback_Procedury is access procedure (Id : Integer; T : String);
  type Callback_Function is access function (Id : Natural) return Natural;
```
 $1.7.090$ 

15/39

# Ada: balíky

- Princip zabalení
	- rozdělení funkcionality do balíků (packages)
	- hierarchie balíků: child packages (Ada95)
	- ◾ privátní část (balíků, chráněných typů)
- Princip oddělení specifikace a implementace
	- ◾ **.ads** popisuje rozhraní
		- ◆ lze kompilovat i jen proti specifikaci (bez implementace), ale nelze v takovém případě linkovat
	- adb je implementace
- Doporučené pojmenování souborů podle jmen balíků
	- $\mathbf{s}/\mathbf{1}$ ./-/a
- Nejsou požadavky na adresářovou strukturu
- Možnost externalizace implementací balíků

#### Ada: balíky

balik.ads:

```
package Balik is
\overline{2}type Muj_Typ is private;
4
         procedure Nastav_A (This : in out Muj_Typ;
6 An_A : in Integer);
8 function Dej_A (This : Muj_Typ) return Integer;
10 private
12 type Muj_Typ is
         record
14 A : Integer;
         end record ;
16
        pragma Inline (Dej_A);
18
  end Balik;
```
#### Ada: balíky

#### balik.adb:

```
1 package body Balik is
3 procedure Nastav_A (This : in out Muj_Typ;
                     An_A : in Integer)
5 is
    begin
7 This.A := An_A;
    end Set_A;
9
     function Dej_A (This : Muj_Typ) return Integer is
11 begin
       return This.A;
13 end Get_A;
15 end Balik;
```
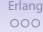

# Ada: Tasks, Rendezvous

- <span id="page-18-0"></span>• Koncept CSP: Communicating Sequential Processes
	- Hoare, 1978
	- ◾ paralelně běžící sekvenční procesy
	- ◾ komunikace: zasílání zpráv
	- ◾ synchronizace: synchronní zasílání zpráv
		- ◆ odesílatel se zablokuje, dokud příjemce není schopen přijmout zprávu
		- ◆ příjemce se zablokuje, dokud není schopen od odesílatele přijmout zprávu

des

### Ada: Tasks, Rendezvous

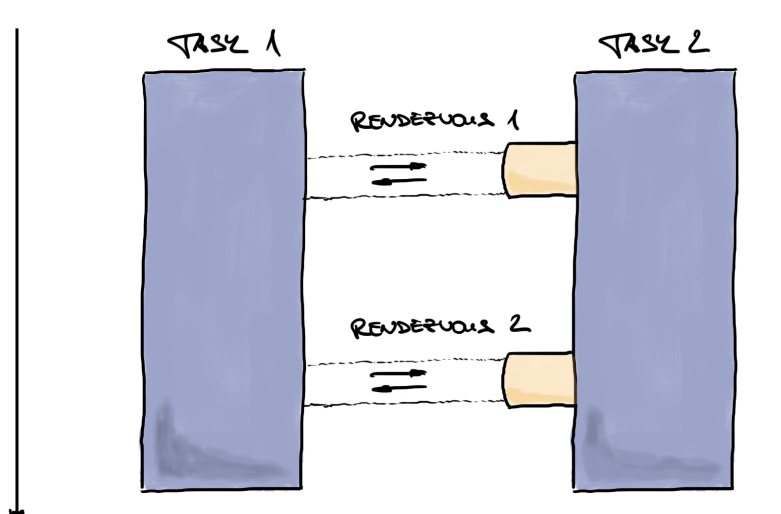

# Ada: Tasks

#### ● **task**

- lokálně definované
	- ◆ běží od začátku rozsahu, v němž jsou definované
- dynamicky alokované
	- ◆ **access** typ
	- ◆ alokace pomocí **new**
	- ◆ běží až od alokace
- pole tasků
- ukončování
	- ◾ spontánní
	- ◾ **abort**

### Ada: Tasks

```
1 task T is
  end T;
3
  task body T is
5 begin
          makam;
7 end T;
9 task type T_Type is
  end T;
11
  task body T_Type is
13 begin
          loop
15 makam;
          end loop;
17 end T_Type;
19 Pole_T : array (1..10) of T_Type;
21 type T_Type_Access is access T_Type;
  Dynamicky_T : T_Type_Access;
23 Dynamicky_T := new T_Type;
```
### Ada: Rendezvous

- místa synchronizace předávání dat
- **entry**
	- deklarace rendezvous bodu
	- ◾ **in**, **out**, **in out** parametry
- **accept**
	- implementace v těle tasku

#### Ada: Tasks, Rendezvous

```
1 procedure Task1 is
3 task Vlakno is
               entry ZadejX (X : in Integer);
5 entry PrectiX (X : out Integer);
        end Vlakno;
7
        task body Vlakno is
9 Hodnota : Integer;
        begin
11 accept ZadejX (X : in Integer) do
                      Hodnota := X;
13 end ZadejX;
               Hodnota := Hodnota + 1;
15 accept PrectiX (X : out Integer) do
                      X := Hodnota;
17 end PrectiX;
        end Vlakno;
19
        Chci_Inkrementovat : Integer;
21
  begin
23 Vlakno.ZadejX(Chci_Inkrementovat);
        Vlakno.PrectiX(Chci_Inkrementovat);
25 end Task1;
```
### Ada: Rendezvous

#### ● **select**

◾ výběr z více **accept** možností

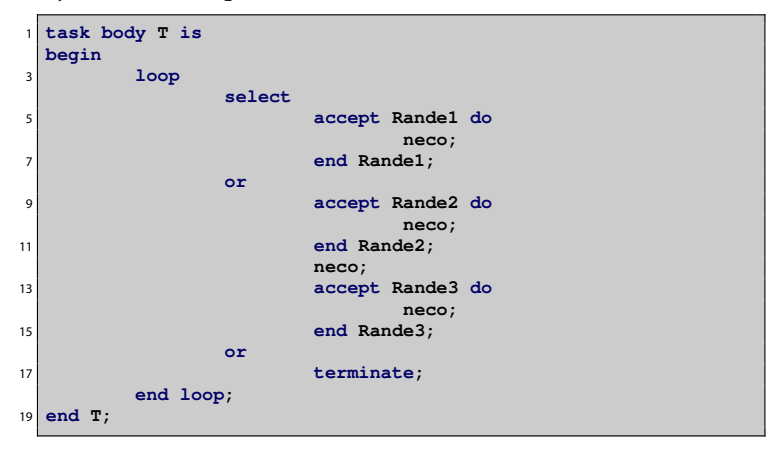

### Ada: Rendezvous

#### ● **select**

■ časovaný výběr

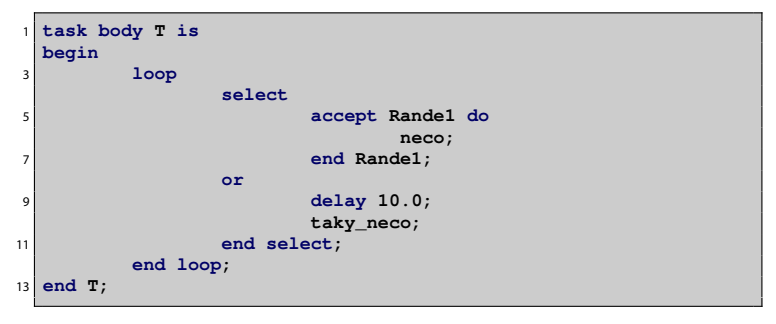

#### Ada: Rendezvous

#### ● **select**

■ časovaný výběr

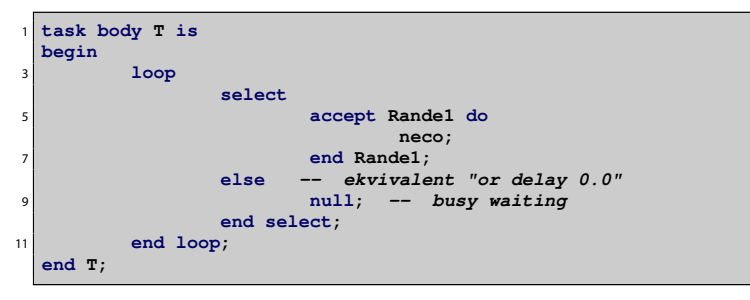

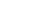

# Ada: pokročilé paralelní programování

#### ● předávání parametrů při vzniku vlákna

- parametrizace vlákna
- entry families
	- ◾ prioritizace a odlišení volajících vláken
- Real-Time and Distributed Systems Annex
	- ◾ (dynamické) priority vláken při volání entries
	- monotónní hodiny s vysokou přesností
	- **restrikce tasků pro speciální případy (Ravenscar profile)**
	- ◾ preemptivní **abort**
	- mnoho dalšího

# Ada: atomické a volatilní proměnné

```
● pragma Atomic ();
```
◾ zajišťuje atomické aktualizace proměnných

```
Prirozene_Cislo : Natural;
2 pragma Atomic (Prirozene_Cislo);
```
- **pragma Atomic\_Components ();**
	- ◾ zajišťuje atomické aktualizace součástí složeného typu **record**

```
type Byte is range 0 .. 255;
2 for Byte'Size use 8;
  type Moje_Struktura is
4 record
         B1 : Byte;
6 B2 : Byte;
         B3 : Byte;
8 B4 : Byte;
  end record;
10 pragma Atomic_Components (Moje_Struktura);
```
# Ada: atomické a volatilní proměnné

```
● pragma Volatile ();
```
- ◾ upozornění pro kompilátor, že se hodnoty proměnných mohou neočekávaně měnit
- zejména kompilátor musí zamezit optimalizacím, které by mohly interferovat

```
Buffer_Zarizeni : Integer;
2 pragma Volatile (Buffer_Zarizeni);
```
- **pragma Volatile\_Components ();**
	- totéž pro komponenty složeného typu **record**

# Ada: Protected Types – monitory

- Implementace monitorů
	- ◾ funkce nemohou měnit data procedury – mohou měnit data entry – strážený vstup, mohou měnit data
	- ◾ efektivní paralelizace: podobne **ReadWriteLock**u v Javě
		- ◆ funkce mohou přistupovat paralelně
		- ◆ procedury a entries musí pracovat exkluzivně

```
protected type Muj_Typ is
2 procedure Nastav_hodnotu (n : Integer);
         procedure Odnastav_hodnotu;
          4 function Zjisti_hodnotu return Integer;
         entry Pockej_na_nastaveni (n : Integer);
6 private
         Hodnota : Integer;
         8 Nastaveno : Boolean := False;
 end Muj_Typ;
```
#### Ada: Protected Types – monitory

```
10 protected body Muj_Typ is
         procedure Nastav_hodnotu (n : Integer) is
12 begin
               Hodnota := n;
14 Nastaveno := True;
         end Nastav_hodnotu;
16
         procedure Odnastav_hodnotu is
18 begin
               Nastaveno := False;
20 end Odnastav_hodnotu;
22 function Zjisti_hodnotu return Integer is
         begin
24 return Hodnota;
         end Zjisti_hodnotu;
26
         entry Pockej_na_nastaveni
28 when Nastaveno is
         begin
30 null;
         end Pockej_na_nastaveni;
32 end Muj_Typ;
```
# Ada: Guarded Entries

● chránění dle privátního stavu

```
protected type Chraneno_Stavem is
2 entry Vstup;
  private
         4 I : Integer;
  end Chraneno_Stavem;
6
  protected body Chraneno_Stavem is
8 entry Vstup when I > 0 is
         begin
10 null;
         end Vstup;
12 end Chraneno_Stavem;
```
- ◾ používat pouze privátní proměnné
- ◾ např. implementace mutexů a semaforů
- ◾ **requeue**
	- ◆ zařazení volání privátní entry
	- volání sebe sama
	- ◆ vnitřní vs. vnější kruh entry

# Ada: Guarded Entries

#### ● chránění dle atributů

```
1 protected type Chraneno_Stavem is
          entry Vstup;
3 private
          I : Integer;
5 end Chraneno_Stavem;
7 protected body Chraneno_Stavem is
          entry Vstup when Vstup'Count > 4 is
9 begin
                  null;
11 end Vstup;
  end Chraneno_Stavem;
```
◾ atribut **E'Count** vrátí počet zablokovaných vláken na vstupu do **entry E** ■ např. implementace bariér

# Ada: Asynchronous Transfer of Control

● Časově omezený běh

```
1 select
            triggering_statement
3 delay 5.0;
            post\_trigger\_part5 Put_Line ("Tudy cesta nevede!");
 then abort
7 -- abortable_part
         Prevelevelmidlouhe_Volani;
 9 end select;
```
- ◾ pokud **abortable\_part** doběhne dříve než **triggering\_statement**, pokusí se ukončit **triggering\_statement**
- ◾ pokud **triggering\_alternative** doběhne dřív než **abortable\_part**, je **abortable\_part** ukončena a provede se část **post\_trigger\_part**
- triggering\_statement v Ada 95 entry, v Ada 2005 i procedury

#### ● Erlang

- ◾ funkcionální programovací jazyk pro paralelní a distribuované programování
- An Erlang Course **<http://www.erlang.org/course/course.html>**
- ◾ **[http://www.erlang.org/doc/reference\\_manual/](http://www.erlang.org/doc/reference_manual/processes.html) [processes.html](http://www.erlang.org/doc/reference_manual/processes.html)**
- ◾ skutečně použitelný: např. ejabberd
- vytvoření procesu

**spawn(Modul, Exportovana\_fce, Seznam\_argumentu)**

#### ● předávání zpráv

```
PID_procesu ! zprava
receive zprava -> udelej_neco
```
● registrace procesů

```
register(nejaky_atom, PID)
whereis(registrovane_jmeno)
```
 $\bullet$ 00

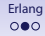

```
-module (priklad).
 2 -compile(export_all).
 4 klient(Pid) ->
        Pid ! {self(),pozadavek,ping},
6 receive
              {Pid,odpoved,Odpoved} ->
8 io:format("dorazila odpoved ~p~n",[Odpoved]),
                     Pid ! exit
10 end,
        io:format("klient skoncil~n").
12
 server() ->
14 receive
              {Od,pozadavek,Pozadavek} ->
16 io:format("obdrzel jsem pozadavek ~p od ~p~n",
                           [Pozadavek, Od]),
18 sleep(1000),
                     Od ! {self(),odpoved,pong},
20 server();
                _ ->
22 io:format("server skoncil~n")
        end.
```
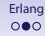

```
sleep(Time) ->
26 receive
         after Time -> void
28 end.
30 spust() ->
         Pid = spawn(fun server/0),
32 spawn(fun() -> klient(Pid) end),
         io:format("spusteni server i klient~n", []).
```

```
-bash-2.05b$ erl
Erlang (BEAM) emulator version 5.5.2 [source] [async-threads:0] [hipe]
Eshell V5.5.2 (abort with ^G)
1> c(priklad).
{ok,priklad}
2> priklad:spust().
spusteni server i klient
obdrzel jsem pozadavek ping od <0.37.0>
ok
dorazila odpoved pong
klient skoncil
server skoncil
```
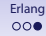

● Svázené (linked) procesy

```
link(Pid) -> true
spawn_link(Modul, Exportovana_fce, Seznam_argumentu)
unlink(Id) -> true
```
◾ pokud umře proces, pošle o tom zprávu všem, kteří jej mají ,,nalinkovaný''

```
{'EXIT', FromPid, Reason}
```
● Monitorování procesů

```
erlang:monitor(process, registrovane_jmeno)
```
- ◾ alternativa k použití linků
- ◾ při ukončení procesu zašle zprávu

```
{'DOWN', Ref, process, Pid2, Reason}
```
- ◾ vícenásobné volání vytvoří více monitorů
- Zachytávání Exit signálů

```
process_flag(trap_exit,true)
```
◾ při exitu vygeneruje zprávu jako u linků